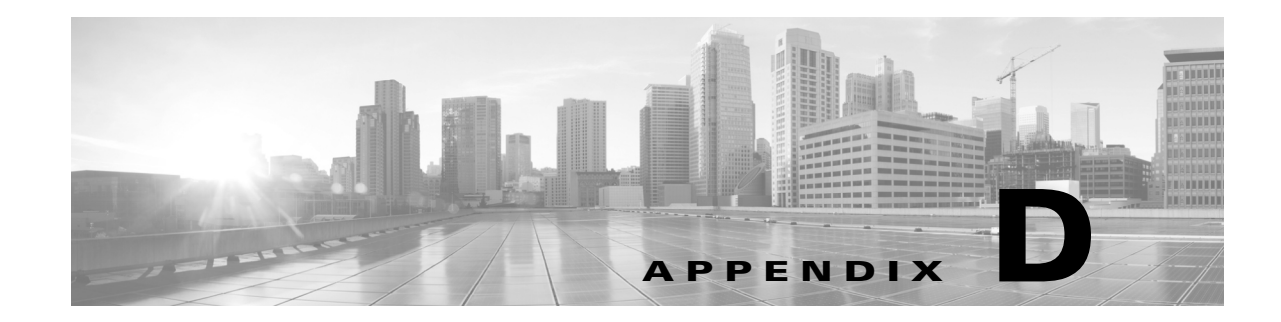

## **Security, Internet Access, and Communication Ports**

To safeguard the ASA FirePOWER module, you should install it on a protected internal network. Although the ASA FirePOWER module is configured to have only the necessary services and ports available, you must make sure that attacks cannot reach it from outside the firewall.

Also note that specific features of the ASA FirePOWER module require an Internet connection. By default, the ASA FirePOWER module is configured to directly connect to the Internet. Additionally, the system requires certain ports remain open for secure appliance access and so that specific system features can access the local or Internet resources to operate correctly.

For more information, see:

- **•** [Internet Access Requirements, page D-1](#page-0-0)
- **•** [Communication Ports Requirements, page D-2](#page-1-0)

## <span id="page-0-0"></span>**Internet Access Requirements**

 $\mathbf I$ 

By default, the ASA FirePOWER module is configured to directly connect to the Internet on ports 443/tcp (HTTPS) and 80/tcp (HTTP), which are open by default on the ASA FirePOWER module; see [Communication Ports Requirements, page D-2.](#page-1-0)

The following table describes the Internet access requirements of specific features of the ASA FirePOWER module.

| <b>Feature</b>                         | Internet access is required to                                                                           |
|----------------------------------------|----------------------------------------------------------------------------------------------------|
| intrusion rule, VDB, and GeoDB updates | download or schedule the download of a intrusion<br>rule, GeoDB, or VDB update directly to an appliance. |
| network-based AMP                      | perform malware cloud lookups.                                                                           |
| Security Intelligence filtering        | download Security Intelligence feed data from an<br>external source, including the Intelligence Feed.    |
| system software updates                | download or schedule the download of a system<br>update directly to an appliance.                        |

*Table D-1 ASA FirePOWER module Feature Internet Access Requirements*

| <b>Feature</b> | Internet access is required to                                                                                              |
|----------------|----------------------------------------------------------------------------------------------------|
| URL filtering  | download cloud-based URL category and reputation<br>data for access control, and perform lookups for<br>uncategorized URLs. |
| whois          | request whois information for an external host.                                                                             |

*Table D-1 ASA FirePOWER module Feature Internet Access Requirements (continued)*

## <span id="page-1-0"></span>**Communication Ports Requirements**

Open ports allow:

- access to an appliance's user interface
- **•** secure remote connections to an appliance
- certain features of the system to access the local or Internet resources they need to function correctly

In general, feature-related ports remain closed until you enable or configure the associated feature.

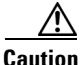

**Caution** Do **not** close an open port until you understand how this action will affect your deployment.

For example, closing port 25/tcp (SMTP) outbound on a manage device blocks the device from sending email notifications for individual intrusion events (see Configuring External Alerting for Intrusion Rules, page 28-1).

The following table lists the open ports required so that you can take full advantage of ASA FirePOWER module features.

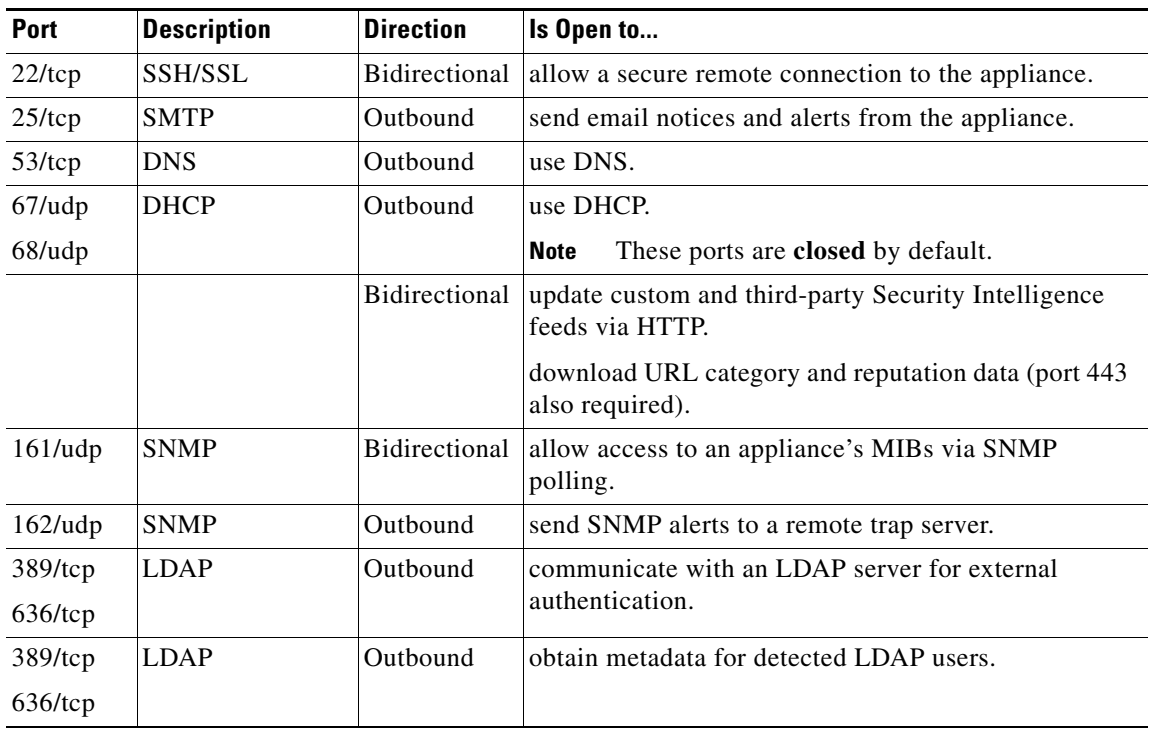

Ι

*Table D-2 Default Communication Ports for ASA FirePOWER module Features and Operations*

 $\mathbf{I}$ 

| <b>Port</b>       | <b>Description</b> | <b>Direction</b>     | Is Open to                                                            |
|-------------------|--------------------|----------------------|-----------------------------------------------------------------------|
| $443$ /tcp        | <b>HTTPS</b>       | Inbound              | access an appliance's user interface.                                 |
| $443$ /tcp        | <b>HTTPS</b>       | <b>Bidirectional</b> | obtain:                                                               |
|                   | cloud comms.       |                      | software, intrusion rule, VDB, and GeoDB<br>updates                   |
|                   |                    |                      | URL category and reputation data (port 80 also<br>required)           |
|                   |                    |                      | the Intelligence Feed and other secure Security<br>Intelligence feeds |
|                   |                    |                      | malware dispositions for files detected in network<br>traffic         |
|                   |                    |                      | download software updates using the device's<br>localuser interface.  |
| 514/udp           | syslog             | Outbound             | send alerts to a remote syslog server.                                |
| $8305/\text{tcp}$ | appliance comms.   | <b>Bidirectional</b> | securely communicate between appliances in a<br>deployment. Required. |
| 8307/tcp          | host input client  | Bidirectional        | communicate with a host input client.                                 |

*Table D-2 Default Communication Ports for ASA FirePOWER module Features and Operations* 

 $\mathbf{r}$ 

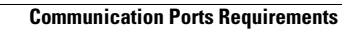

**I** 

 $\mathsf I$ 

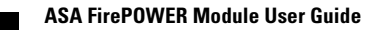